УДК 004.93'12, 612.171.1

# **АНАЛИЗ ФИЗИОЛОГИЧЕСКИХ СИГНАЛОВ НА ЯЗЫКЕ ПРОГРАММИРОВАНИЯ PYTHON**

# **Э. Н. КАПКАЕВ**

[enk125@mail.ru](mailto:enk125@mail.ru)

ФГБОУ ВО «Уфимский государственный авиационный технический университет» (УГАТУ)

**Аннотация.** Рассматривается вопрос использования современных инструментальных программных средств для решения задачи автоматизированного выявления патологий сердечно-сосудистой системы. Анализируется ряд существующих инструментальных средств для решения данной задачи в экосистеме языка программирования Python, их ключевые функциональные возможности и особенности использования.

**Ключевые слова:** электрокардиограмма; Python; анализ биомедицинских сигналов, вейвлет-преобразование.

## **ВВЕДЕНИЕ**

К числу важнейших задач медицины принадлежит диагностика заболеваний сердечно-сосудистой системы, поскольку значительная доля смертности людей в трудоспособном возрасте обусловлена именно заболеваниями сердца и сосудов.

Одним из наиболее доступных и распространенных методов диагностики в медицине является регистрация и анализ сигналов электрической активности, сопровождающей протекание физиологических процессов в живом организме.

Биомедицинские сигналы содержат в себе информацию о физических проявлениях физиологических процессов, которая может быть измерена и представлена в формате, удобном для обработки с помощью вычислительных средств.

Автоматизированный анализ биомедицинских сигналов проводится для решения следующих задач:

• Оценка физиологических параметров организма для сопоставления с нормой.

• Автоматизированное выявление патологических состояний организма.

• Информационная поддержка диагностических решений врача.

Методика регистрации и исследования электрических полей, образующихся при работе сердца, называется электрокардиографией. Это относительно недорогой, но ценный метод [электрофизиологической](https://ru.wikipedia.org/wiki/%D0%AD%D0%BB%D0%B5%D0%BA%D1%82%D1%80%D0%BE%D1%84%D0%B8%D0%B7%D0%B8%D0%BE%D0%BB%D0%BE%D0%B3%D0%B8%D1%8F) инструментальной диагностики в [кардиологии](https://ru.wikipedia.org/wiki/%D0%9A%D0%B0%D1%80%D0%B4%D0%B8%D0%BE%D0%BB%D0%BE%D0%B3%D0%B8%D1%8F).

Результатом электрокардиографии является получение электрокардиограммы (ЭКГ), которая представляет собой квазипериодический сигнал, состоящий из последовательности зубцов, сегментов и интервалов, отражающих сложный процесс распространения волны возбуждения по сердцу (рис. 1).

Рассматриваемые методы и алгоритмы посвящены, прежде всего, решению первой и второй задач.

### **ОСОБЕННОСТИ АВТОМАТИЗИРОВАННОГО АНАЛИЗА И ИНТЕРПРЕТАЦИИ ЭКГ**

В настоящее время автоматизированный анализ ЭКГ находит широкое применение в компьютерных системах для массового обследования и клинической диагностики, клинического и амбулаторного (холтеровского) мониторирования, электрофизиологических и нагрузочных исследованиях, кардиостимуляции и кардиосинхронизации. Отметим при этом, что автоматизированный анализ кардиосигнала представляет собой достаточно сложную теоретическую проблему. Это в первую очередь связано с физиологическим происхождением сигнала, которое обусловливает его недетерминированность, разнообразие, изменчивость, непредсказуемость и подверженность многочисленным видам помех.

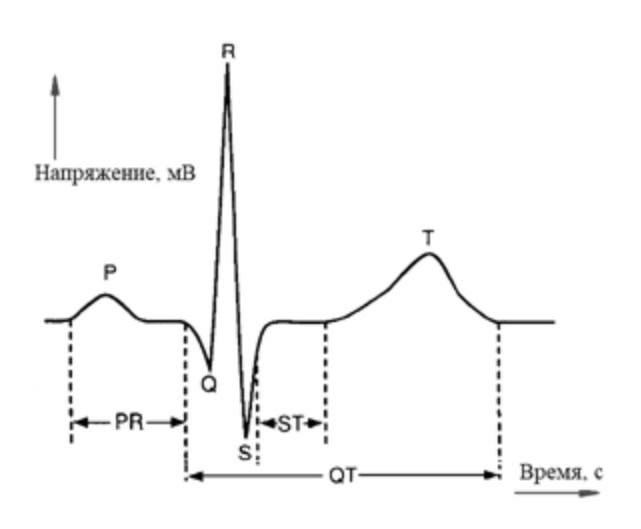

Рис. 1. Зубцы ЭКГ в норме

Выделим основные функции, реализуемые при автоматизированном анализе кардиограмм:

• загрузка кардиосигнала и его отображение на экране;

• сглаживание сигнала, удаление шумовых компонент;

распознавание ключевых фрагментов ЭКГ (волн и зубцов);

автоматические измерения интерва- $\bullet$ лов ЭКГ:

• анализ вариабельности сердечного ритма;

представление результатов анализа в  $\bullet$ графической форме;

• выявление распространенных патологий (экстрасистолии, мерцательной аритмии, ишемической болезни сердца и др.)

Задачи автоматизированного анализа ЭКГ тесно связаны с проблемами обработки сигналов, распознавания образов и обучения компьютерных систем. При разработке алгоритмов используются адаптивная фильтрация, сегментация и аппроксимация, статистические обнаружение, корреляционное распознавание, синхронное накопление, динамический кластерный анализ формы биологических сигналов, структурное распознавание фрагментов и другие методы [1].

## ВЫБОР ПРОГРАММНОЙ БАЗЫ РЕШЕНИЯ ПОСТАВЛЕННЫХ ЗАЛАЧ

Среди методов обработки и анализа карможно диосигнала отметить вейвлетпреобразование. Вейвлет-анализ - это современный и перспективный метод обработки данных. Анализ и обработка нестационарных (по времени) или неоднородных (в пространстве) сигналов различного типа, к числу которых относится ЭКГ, представляют собой поле применения вейвлетанализа. К недостаткам данного подхода можно отнести необходимость подбора параметров вейвлет-преобразования для обеспечения компромисса между частотным и временным разрешением.

В работе [2] рассмотрен вопрос применения различных вариантов дискретного вейвлет-преобразования кардиосигнала для выделения QRS-комплексов. Исследование проводилось с помощью пакета Wavelet Toolbox системы компьютерной математики Matlab, содержащей в себе широкий набор возможностей обработки и визуализации цифровых сигналов. Среди недостатков использования Matlab - высокая стоимость лицензии, большой объем установочных файлов и высокий порог вхождения.

Для обработки и анализа данных в научной сфере в последнее время все чаще используется язык программирования Python [3]. Этому способствует простота языка, низкий порог вхождения, а также большое разнообразие накопленных открытых библиотек.

Для выбора программной базы решения поставленных ранее задач был проанализирован ряд актуальных библиотек языка Руthon, позволяющих проводить обработку и анализ ЭКГ (табл. 1).

Каждая из рассмотренных библиотек имеет свои особенности, реализует различные математические методы и открывает возможности применения в задачах обработки и анализа кардиосигнала.

Таблица 1

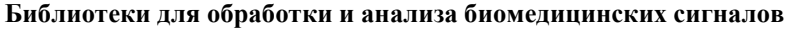

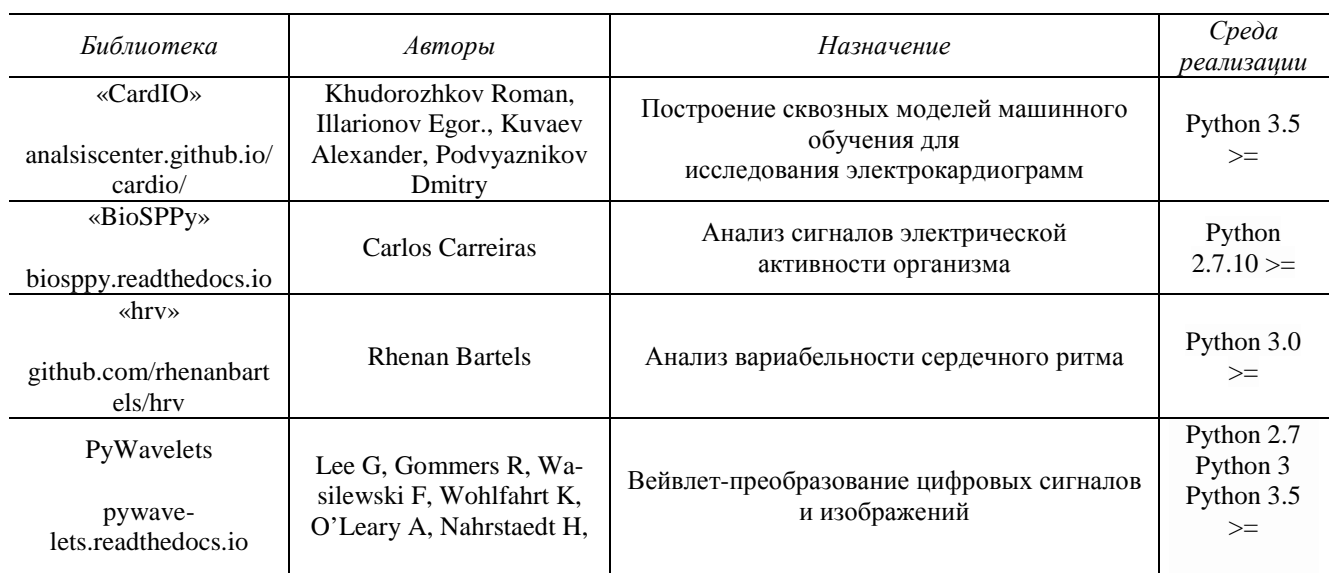

Так, библиотека «hrv» предназначена для обработки массивов RR-интервалов и вычисления ключевых показателей вариабельности сердечного ритма. Помимо этого, имеется возможность построения графиков – ритмограммы, гистограммы RR-интервалов, гистограммы частоты сердцебиения.

Библиотека «BioSPPy» предоставляет широкий набор инструментов для обработки различных биомедицинских сигналов, среди которых ЭКГ, ЭЭГ, ЭМГ, пульсограмма и пневмограмма. «BioSPPy» позволяет проводить фильтрацию, частотный анализ, а также кластеризацию сигналов.

«PyWavelets» − универсальная библиотека инструментов вейвлет-преобразования [4], об особенностях которого было сказано выше (рис. 2).

Наибольший интерес из рассмотренных библиотек представляет библиотека «CardIO», созданная специально для автоматизированного анализа и интерпретации ЭКГ с помощью методов машинного обучения [1]. Библиотека имеет подробную документацию и отличается высоким быстродействием.

«CardIO» позволяет создавать модели глубокого машинного обучения для решения следующих задач:

• Идентификация структурных компонентов ЭКГ, таких как *R*-пики, *P*-волны, *T*-волны и др.

• Распознавание патологий сердца.

Репозиторий авторов «CardIO» на GitHub [5] включает в себя программный код и подробное описание примеров использования этой библиотеки, в частности, приведен пример идентификации *QRS*-комплекса, *P* и *T*-волн на основе использования скрытых марковских моделей (рис. 3).

В [6] авторами библиотеки описан процесс построения вероятностной модели для распознавания мерцательной аритмии.

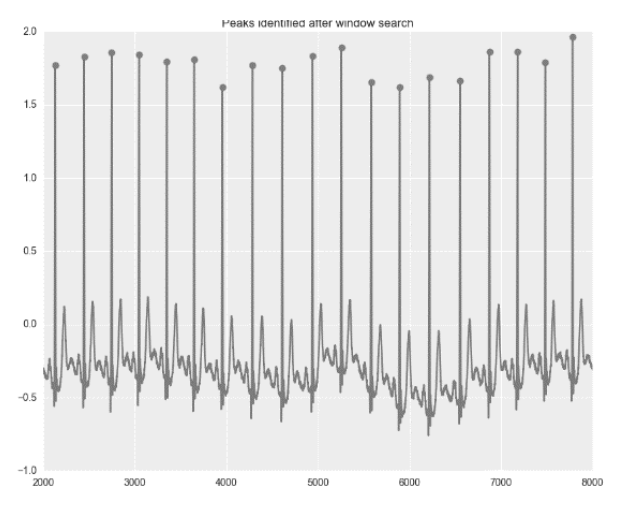

**Рис. 2.** Идентификация R-зубцов ЭКГ с помощью библиотеки PyWavelets

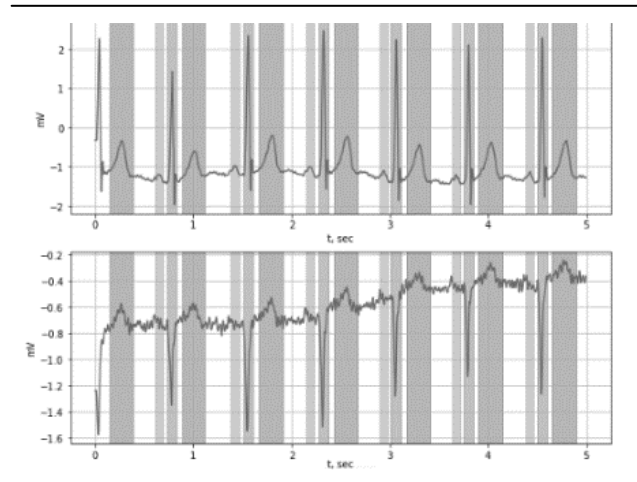

**Рис. 3.** Идентификация фрагментов ЭКГ

На основании исследования рассмотренных инструментальных программных средств можно сделать вывод о том, что наиболее предпочтительной для решения задачи автоматического выявления патологий является библиотека «CardIO».

### **ЗАКЛЮЧЕНИЕ**

В данной работе рассмотрены аспекты разработки программных средств для решения задачи автоматизированного выявления патологий сердечно-сосудистой системы по кардиограмме в экосистеме языка программирования Python. Рассмотрен ряд актуальных на сегодняшний день библиотек языка Phyton, предназначенных для анализа и обработки цифровых физиологических сигналов, сделан вывод о наиболее предпочтительном выборе библиотеки в качестве инструментальной базы для решения задачи автоматизированного выявления патологий на ЭКГ.

### **СПИСОК ЛИТЕРАТУРЫ**

1. **Рангайян Р. М.** Анализ биомедицинских сигналов. Практический подход. / Пер. с англ. под ред. А. П. Немирко. – М.: ФИЗМАТЛИТ, 2010. – 440 с. [R.M. Rangayyan Biomedical Signal Analysis: A Case-Study Approach (In Russian), Moscow 2010]

2. **Капкаев Э. Н.** Анализ сложных биологических сигналов с помощью дискретных вейвлет-преобразований // Мавлютовские чтения: Материалы XII Всероссийской молодежной научной конференции (Уфа, УГАТУ, 16-18 окт. 2018): Т.4, ч. 1 С 6-11. [E. N. Kapkaev. "Analysis of complex biological signals using discrete wavelet transforms" (in Russian), XII All-Russian Youth Scientific Conference "Mavlyutovskie chetinya", Ufa, Russia, 2018, vol 4, pt.1, pp 6-11.]

3. **Дауни Аллен.** Цифровая обработка сигналов на языке Python / Пер. с англ. под ред. А. Э. Бряндинского. –

ДМК-Пресс, 2017. – 162 с [Downey A.B. Think DSP - Digital Signal Processing in Python, 2014.].

4. **Lee G.,** Gommers R., Wasilewski F., Wohlfahrt K., O'Leary A., Nahrstaedt H, and Contributors, "PyWavelets — Wavelet Transforms in Python", 2006.

5. **CardIO** 0.2.0 documentation [Электронный ресурс]: офиц.сайт.URL:[https://analysiscenter](https://analysiscenter.github.io/cardio/index.html).github.io/cardio/index. [html](https://analysiscenter.github.io/cardio/index.html) (дата обращения: 29.03.2019)

6. **Alexander Kuvaev**, Roman Khudorozhkov. A Simple Probabilistic Model for Uncertainty Estimation. ArXiv e-prints, 2018.

#### **ОБ АВТОРЕ**

**КАПКАЕВ Эмиль Наилевич**, магистрант кафедры технической кибернетики.

#### **METADATA**

**Title:** Analysis of physiological signals in the programming language Python

**Author:** E. N. Kapkaev

**Affiliation:** 

Ufa State Aviation Technical University (UGATU), Russia.

**Email:** [enk125@mail.ru](mailto:enk125@mail.ru)

**Language:** Russian.

- **Source:** Molodezhnyj Vestnik UGATU (scientific journal of Ufa State Aviation Technical University), no. 1 (20), pp. 89-92, 2019. ISSN 2225-9309 (Print).
- **Abstract:** This article discusses the use of modern software tools for solving the problem of automatically detecting pathologies of the cardiovascular system. Some existing tools for solving this problem are analyzed using the Python programming language, their key functionality and usage features.
- **Key words:** electrocardiogram; Python; biomedical signal analysis, wavelet-transform.

**About author:**

**KAPKAEV, Emil Nailevich.**, master student 1 year, Ufa State Aviation Technical University